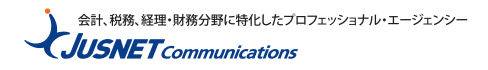

## **カレンダーのインポート手順**

## **Googleカレンダー(Web版)**

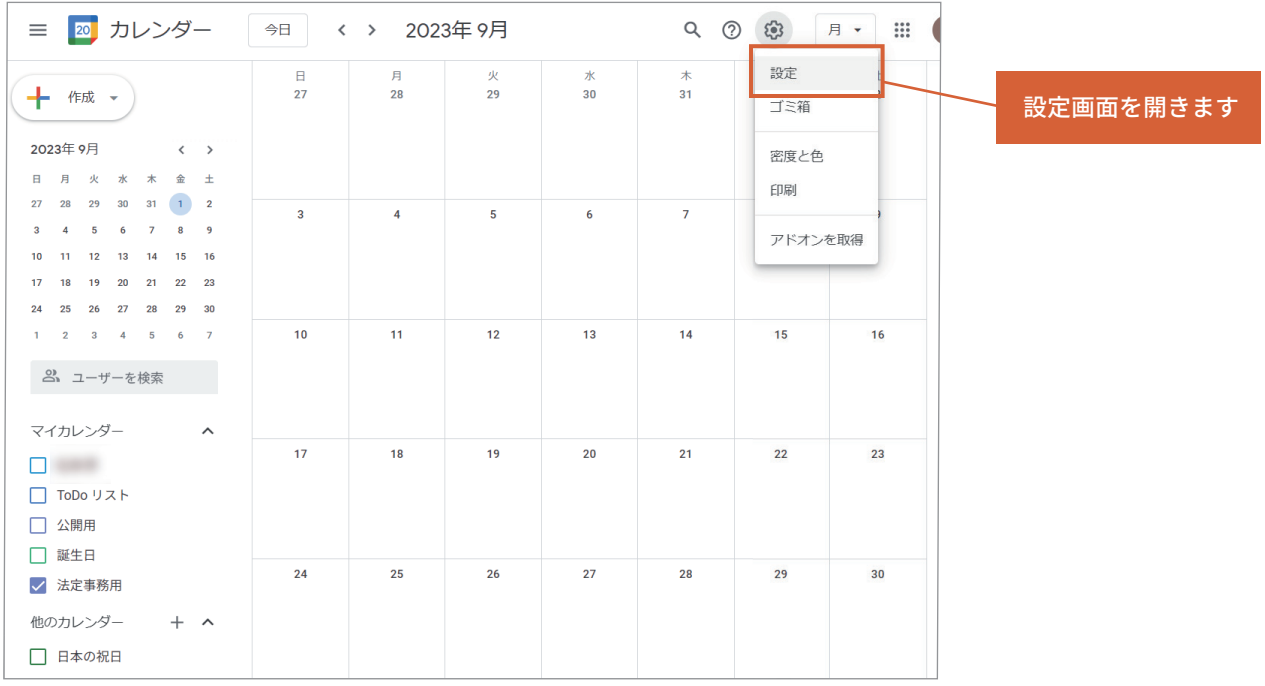

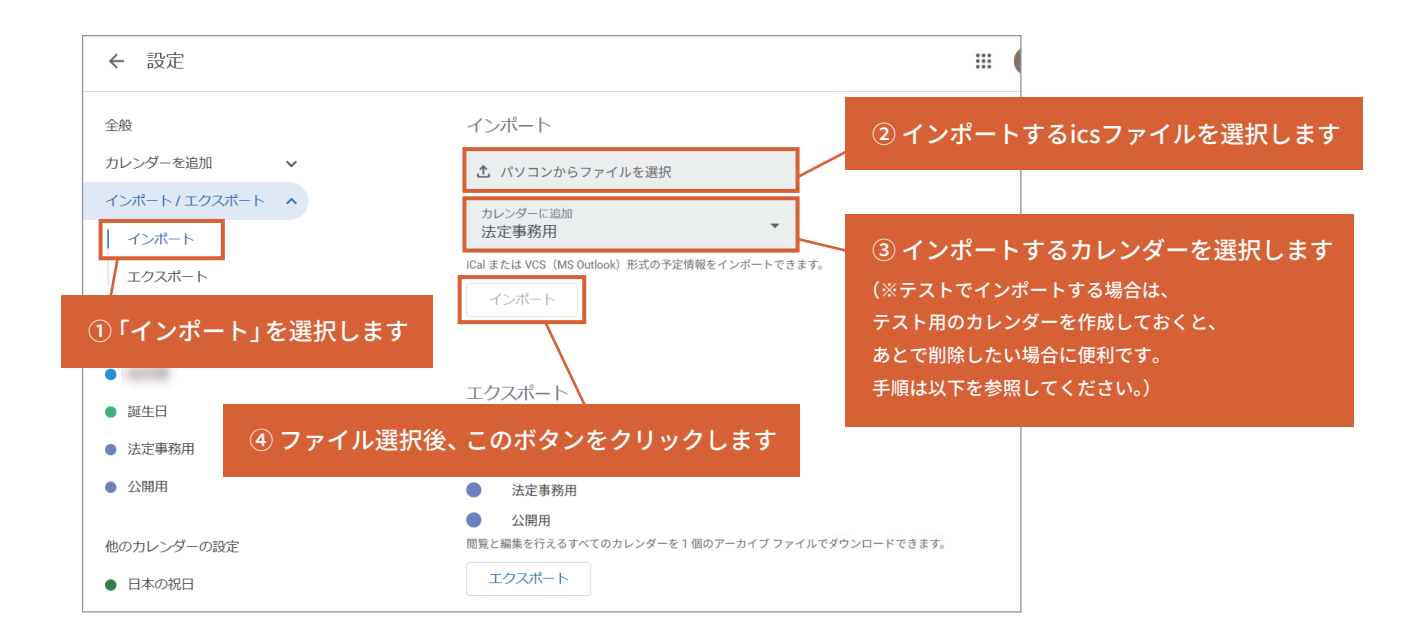

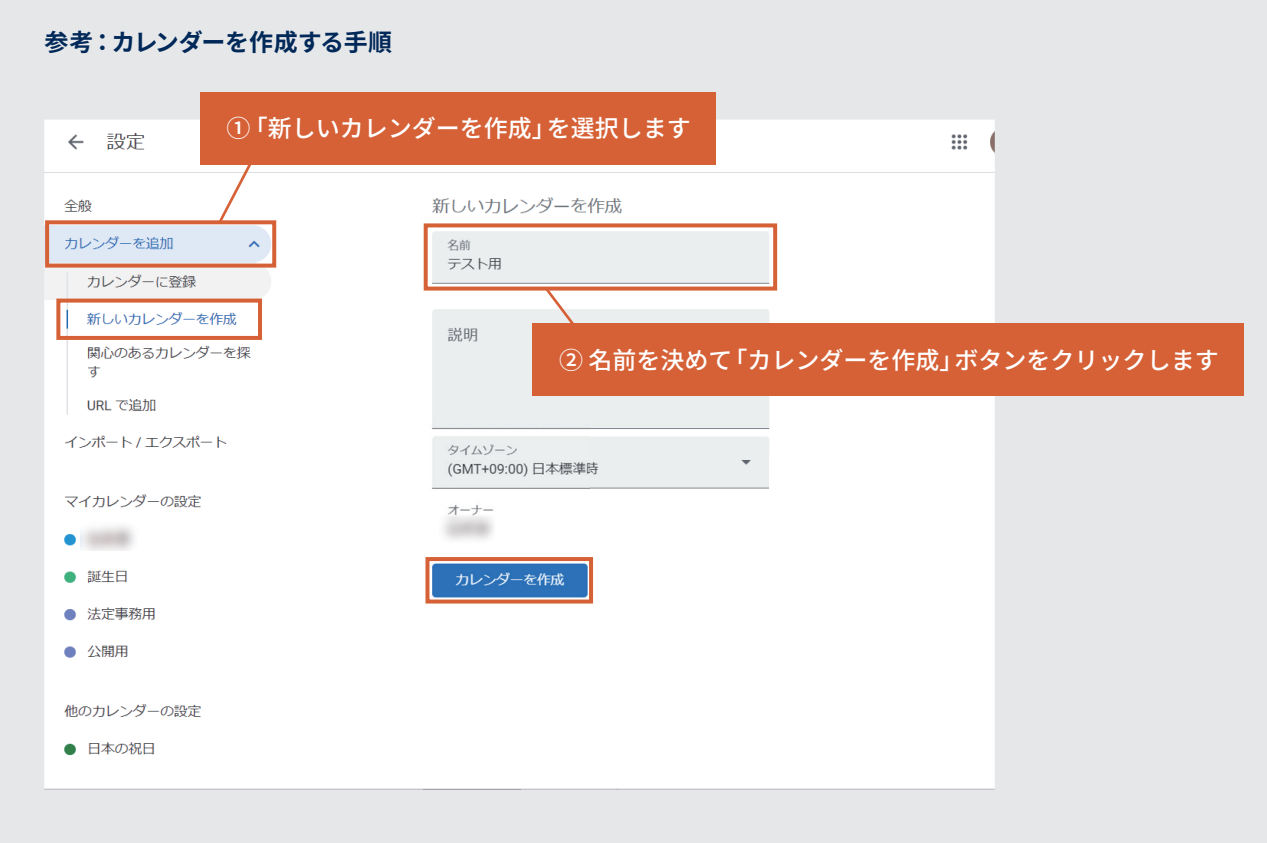

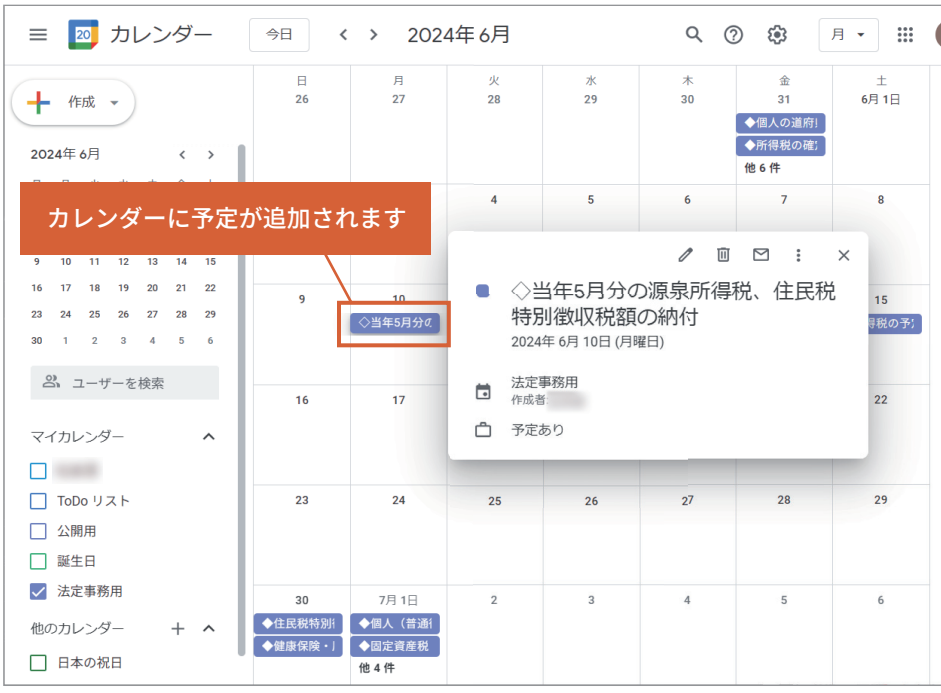